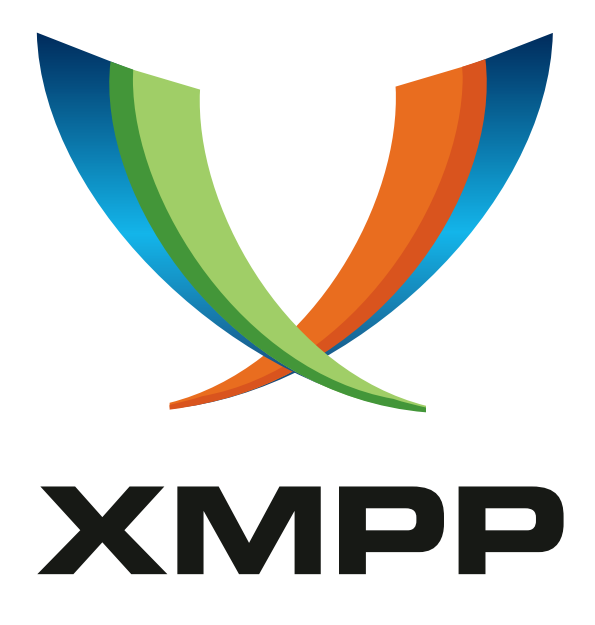

# XEP-0099: IQ Query Action Protocol

Iain Shigeoka mailto:iain@jivesoftware*.*com xmpp:smirk@jabber*.*com

> 2018-11-03 [Version 0.1.1](mailto:iain@jivesoftware.com)

**Status Type Short Name** Deferred Standards Track Not yet assigned

Standardizes behavior of <iq/> <query/> actions for generic query behavior.

# **Legal**

### **Copyright**

This XMPP Extension Protocol is copyright © 1999 – 2024 by the XMPP Standards Foundation (XSF).

### **Permissions**

Permission is hereby granted, free of charge, to any person obt[aining a copy of this specifica](https://xmpp.org/)tion (the "Specification"), to make use of the Specification without restriction, including without limitation the rights to implement the Specification in a software program, deploy the Specification in a network service, and copy, modify, merge, publish, translate, distribute, sublicense, or sell copies of the Specification, and to permit persons to whom the Specification is furnished to do so, subject to the condition that the foregoing copyright notice and this permission notice shall be included in all copies or substantial portions of the Specification. Unless separate permission is granted, modified works that are redistributed shall not contain misleading information regarding the authors, title, number, or publisher of the Specification, and shall not claim endorsement of the modified works by the authors, any organization or project to which the authors belong, or the XMPP Standards Foundation.

#### **Warranty**

## NOTE WELL: This Specification is provided on an "AS IS" BASIS, WITHOUT WARRANTIES OR CONDI-TIONS OF ANY KIND, express or implied, including, without limitation, any warranties or conditions of TITLE, NON-INFRINGEMENT, MERCHANTABILITY, or FITNESS FOR A PARTICULAR PURPOSE. ##

### **Liability**

In no event and under no legal theory, whether in tort (including negligence), contract, or otherwise, unless required by applicable law (such as deliberate and grossly negligent acts) or agreed to in writing, shall the XMPP Standards Foundation or any author of this Specification be liable for damages, including any direct, indirect, special, incidental, or consequential damages of any character arising from, out of, or in connection with the Specification or the implementation, deployment, or other use of the Specification (including but not limited to damages for loss of goodwill, work stoppage, computer failure or malfunction, or any and all other commercial damages or losses), even if the XMPP Standards Foundation or such author has been advised of the possibility of such damages.

#### **Conformance**

This XMPP Extension Protocol has been contributed in full conformance with the XSF's Intellectual Property Rights Policy (a copy of which can be found at <https://xmpp*.*org/about/xsf/ipr-policy> or obtained by writing to XMPP Standards Foundation, P.O. Box 787, Parker, CO 80134 USA).

# **Contents**

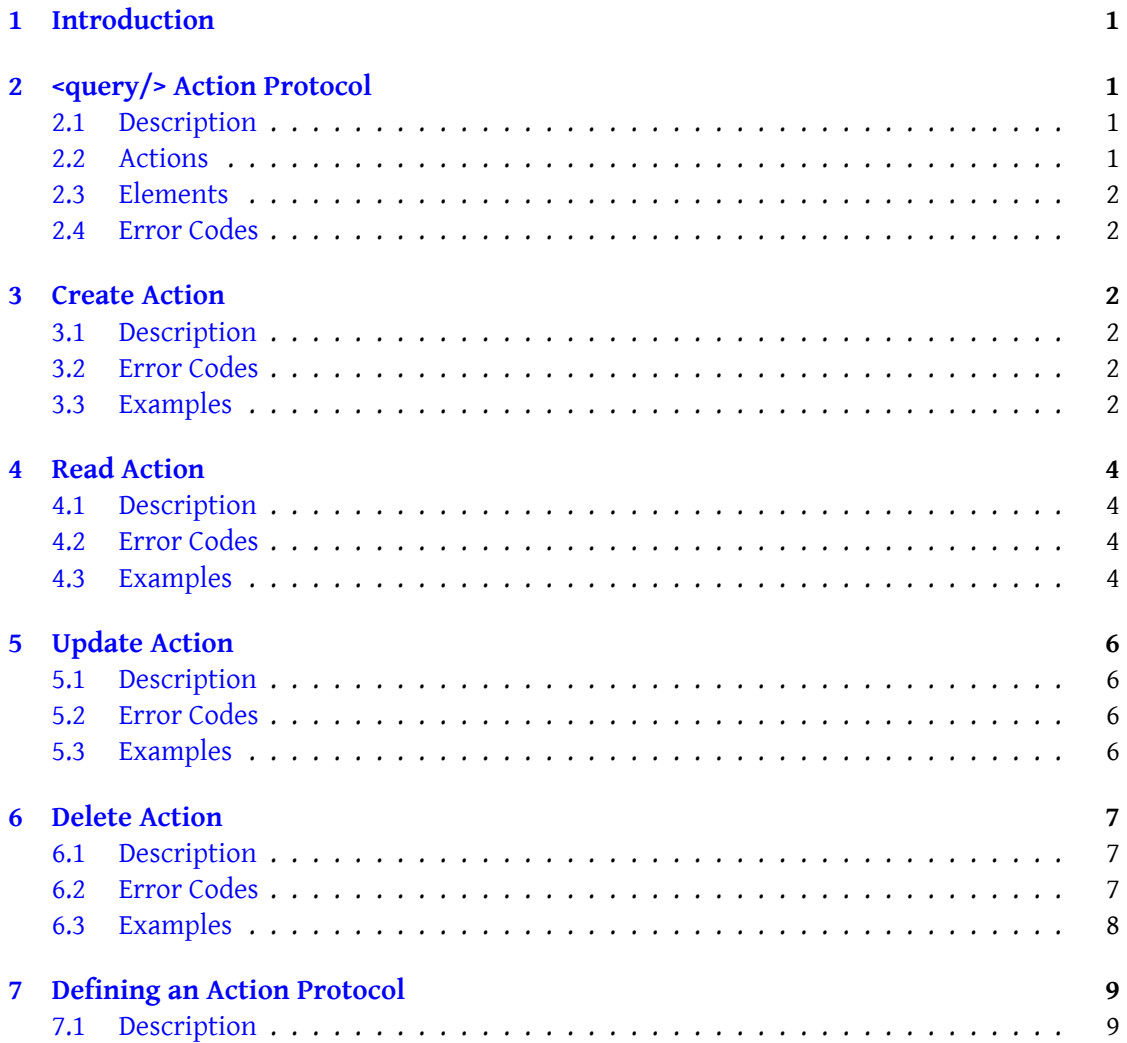

# <span id="page-3-0"></span>**1 Introduction**

There is a need for consistent query behavior amongst XMPP <iq/> protocols. Currently each protocol invents its own, slightly different behavior for conducting query behavior to create, read, update, and delete (CRUD) recipient node data. This document defines a generic query acton protocol to standardize behavior across  $\langle iq \rangle$  protocols. In addition, we hope this standard will make other protocols easier to understand and implement by using a common core protocol.

# <span id="page-3-1"></span>**2 <query/> Action Protocol**

### <span id="page-3-2"></span>**2.1 Description**

The existing XMPP core protocol defines four <iq/> types (get, set, result, and error). Unfortunately, these four types don't include a 'delete' type, and the 'set' type must do double duty for 'create' and 'update'. Many protocols can benefit from a clear separation of create and update paralleling other query languages such as SQL.

Protocols complying with the <query/> action protocol use <iq/>>q/> 'set' to initiate all requestresponse interactions. The particular action to be taken MUST be set as an "action" attribute in the <iq/> <query/> sub-element. The action attribute MUST have a value of 'create', 'read', 'update', or 'delete'. Responses use the standard <iq/> 'result' and 'error' types. For backward compatibility, an <iq/> 'get' query is treated as equivalent to an <iq/> 'set' query with action of 'read'. Action protocols may require all or just a subset of these actions depending on the desired outcome.

In addition to the action attribute an optional "strict" attribute may be set in the  $\langle iq \rangle$ <query/> sub-element. The only valid values for strict is "true" or "false" (case sensitive). The strict behavior of actions causes more errors to be returned which tends to make protocols more robust but also more complex. Action protocols MUST define the default value of the "strict" attribute in the context of that protocol. In addition, some protocols may not wish to allow changing the strict default, so action protocols MUST declare whether the strict behavior of the protocol may be set in the  $\langle \text{iq}\rangle$  -  $\langle \text{query}\rangle$  sub-element.

#### <span id="page-3-3"></span>**2.2 Actions**

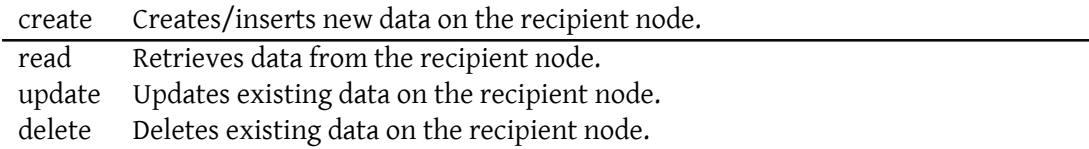

#### <span id="page-4-0"></span>**2.3 Elements**

The root element is query which is in a namespace defining the protocol in use. The query element MUST have an attribute named 'action' with values given in the previous table.

#### <span id="page-4-1"></span>**2.4 Error Codes**

The following error codes apply to all action codes.

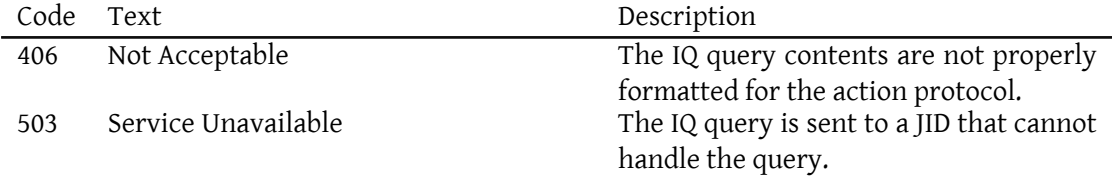

### <span id="page-4-2"></span>**3 Create Action**

#### <span id="page-4-3"></span>**3.1 Description**

The create action inserts new data on the recipient node. If the strict attribute is 'true' the create action fails if colliding data already exists on the recipient node. If the strict attribute is false, the create action will insert new data on the recipient node overwriting existing colliding data if it exists (e.g. equivalent to update).

#### <span id="page-4-4"></span>**3.2 Error Codes**

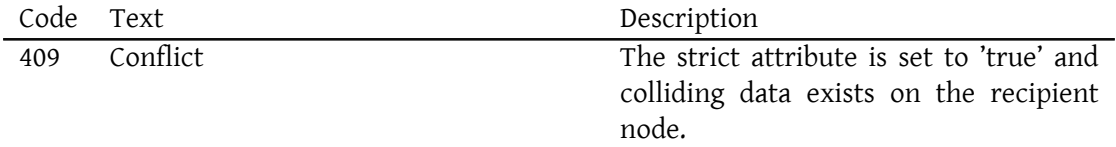

#### <span id="page-4-5"></span>**3.3 Examples**

Creating new data on the server using iq:private, and strict actions when no existing data is on the server.

```
Listing 1: Client Stores New Private Data
```

```
SENDER:
\langleiq type="set" id="1001">
  <query xmlns =" jabber:iq:private " action =" create " strict =" true ">
    <exodus xmlns =" exodus:prefs ">
       <defaultnick >Hamlet </ defaultnick >
    </ exodus >
  </ query >
\langleiq>
RECIPIENT:
\sintype="result"
    from =" hamlet@shakespeare .lit / denmark "
    to =" hamlet@shakespeare .lit / denmark "
    id="1001"/>
```
With strict actions enabled, conflict data will cause the create action to fail when existing data is on the recipient node. Here we show iq:private, and strict actions with existing data on the server.

Listing 2: Client Stores New Private Data but Conflicts

```
SENDER:
\langleiq type="set" id="1002">
  <query xmlns =" jabber:iq:private " action =" create " strict =" true ">
    <exodus xmlns =" exodus:prefs ">
       <defaultnick >Hamlet </ defaultnick >
    </ exodus >
  </ query >
\langleiq>
RECIPIENT:
\sintype="error"
    from="hamlet@shakespeare.lit/denmark"
    to =" hamlet@shakespeare .lit / denmark "
    id="1002"<error code ="409 ">Conflict </ error >
    <exodus xmlns =" exodus:prefs ">
       <defaultnick >Hamlet </ defaultnick >
    </ exodus >
  </ query >
\langleiq>
```
# <span id="page-6-0"></span>**4 Read Action**

#### <span id="page-6-1"></span>**4.1 Description**

The read action retrieves data on the recipient node. If the strict attribute is 'true' the read action fails if no appropriate data exists on the recipient node. If the strict attribute is false, the read action will always return with a 'result', sending an empty result in place of a 'not found' error.

#### <span id="page-6-2"></span>**4.2 Error Codes**

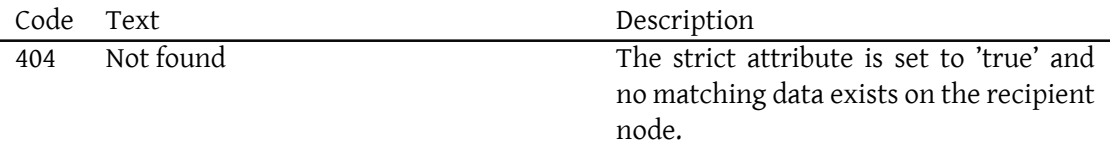

#### <span id="page-6-3"></span>**4.3 Examples**

Reading data on the server using iq:private, and strict actions when data is on the server.

Listing 3: Client Reads Private Data

```
SENDER:
\langleiq type="set" id="1001">
  <query xmlns =" jabber:iq:private " action =" read " strict =" true ">
    <exodus xmlns =" exodus:prefs "/ >
       <defaultnick >Hamlet </ defaultnick >
    </ exodus >
  </ query >
\langle/ig>
RECIPIENT:
\sintype="result"
    from =" hamlet@shakespeare .lit / denmark "
    to =" hamlet@shakespeare .lit / denmark "
    id="1001"<query xmlns="jabber:iq:private" action="read" strict="true">
    <exodus xmlns =" exodus:prefs "/ >
       <defaultnick >Hamlet </ defaultnick >
    </ exodus >
  </ query >
\langleiq>
```
With strict actions enabled, the absence of matching data will cause the read action to fail. Here we show iq:private, and strict actions with no matching data on the server.

Listing 4: Client Reads Private Data but Not Found (strict)

```
SENDER:
\langleiq type="set" id="1002">
  <query xmlns =" jabber:iq:private " action =" read " strict =" true ">
    <data xmlns =" imaginary "/ >
  \langle query >
\langleiq>
RECIPIENT:
\sintype="error"
    from =" hamlet@shakespeare .lit / denmark "
    to =" hamlet@shakespeare .lit / denmark "
    id = " 1002" ><error code ="404 ">Not Found </ error >
    <data xmlns =" imaginary "/ >
  </ query >
\langle/ig>
```
With strict actions disabled, the absence of matching data will cause the read action to return an 'empty' result. Here we show iq:private, and strict actions disabled with no matching data on the server.

Listing 5: Client Reads Private Data but Not Found (not strict)

```
SENDER:
\langleiq type="set" id="1003">
  <query xmlns="jabber:iq:private" action="read" strict="false">
    <data xmlns="imaginary"/>
  </ query >
\langle / i g >RECIPIENT:
\sintype = "result"from =" hamlet@shakespeare .lit / denmark "
    to =" hamlet@shakespeare .lit / denmark "
    id="1003">
    <data xmlns =" imaginary "/ >
  </ query >
\langle / i q >
```
## <span id="page-8-0"></span>**5 Update Action**

#### <span id="page-8-1"></span>**5.1 Description**

The update action edits existing data on the recipient node. If the strict attribute is 'true' the update action fails if matching data does not already exists on the recipient node. If the strict attribute is false, the update action will edit existing data, inserting the data on the recipient node if necessary.

#### <span id="page-8-2"></span>**5.2 Error Codes**

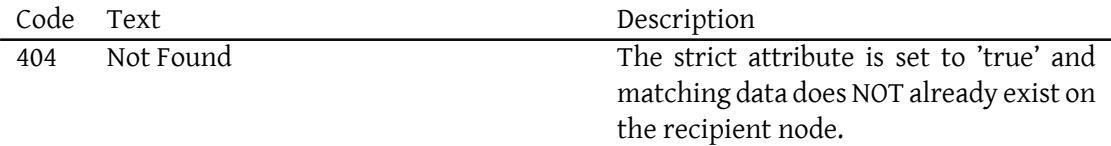

#### <span id="page-8-3"></span>**5.3 Examples**

Updating existing new data on the server using iq:private, and strict actions when existing data is on the server.

Listing 6: Client Updates Existing Private Data

```
SENDER:
\langleiq type="set" id="1001">
 <query xmlns =" jabber:iq:private " action =" update " strict =" true ">
    <exodus xmlns =" exodus:prefs ">
       <defaultnick >Hamlet </ defaultnick >
    </ exodus >
  \langle/query>
\langle/ig>
RECIPIENT:
<iq
    type="result"
    from =" hamlet@shakespeare .lit / denmark "
    to =" hamlet@shakespeare .lit / denmark "
    id = " 1001" / >
```
With strict actions enabled, the absence of existing data will cause the update action to fail. Here we show iq:private, and strict actions with no existing data on the server.

Listing 7: Client Updates Private Data but None Found

```
SENDER:
\langleiq type="set" id="1002">
  <query xmlns =" jabber:iq:private " action =" update " strict =" true ">
    <exodus xmlns =" exodus:prefs ">
       <defaultnick >Hamlet </ defaultnick >
    </ exodus >
  </ query >
\langleiq>
RECIPIENT:
\sintype="error"
    from =" hamlet@shakespeare .lit / denmark "
    to =" hamlet@shakespeare .lit / denmark "
    id = " 1002" ><error code ="404 ">Not Found </ error >
    <exodus xmlns =" exodus:prefs ">
       <defaultnick >Hamlet </ defaultnick >
    </ exodus >
  </ query >
\langle / i g >
```
## <span id="page-9-0"></span>**6 Delete Action**

#### <span id="page-9-1"></span>**6.1 Description**

The delete action deletes existing data on the recipient node. If the strict attribute is 'true' the delete action fails if matching data does not already exists on the recipient node. If the strict attribute is false, the delete action will delete any existing data on the recipient node (if any) and return successful..

### <span id="page-9-2"></span>**6.2 Error Codes**

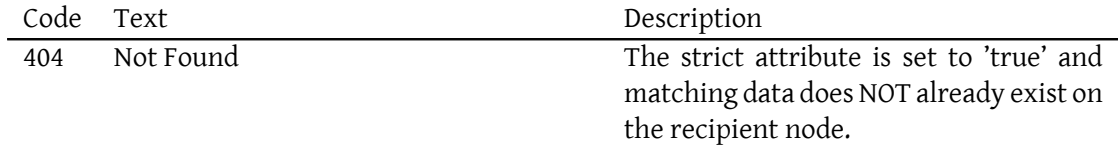

#### **6.3 Examples**

Deleting existing new data on the server using iq:private, and strict actions when existing data is on the server.

Listing 8: Client Deletes Existing Private Data

```
SENDER:
\langleiq type="set" id="1001">
  <query xmlns="jabber:iq:private" action="delete" strict="true">
    <exodus xmlns =" exodus:prefs "/ >
  </ query >
\langleiq>
RECIPIENT:
\sintype="result"
    from =" hamlet@shakespeare .lit / denmark "
    to =" hamlet@shakespeare .lit / denmark "
    id = " 1001" / >
```
With strict actions enabled, the absence of existing data will cause the delete action to fail. Here we show iq:private, and strict actions with no existing data on the server.

Listing 9: Client Deletes Private Data but None Found (strict)

```
SENDER:
\langleiq type="set" id="1002">
  <query xmlns="jabber:iq:private" action="delete" strict="true">
    <data xmlns =" imaginary "/ >
  </ query >
\langleiq>
RECIPIENT:
\sintype="error"
    from =" hamlet@shakespeare .lit / denmark "
    to =" hamlet@shakespeare .lit / denmark "
    id = " 1002" ><error code ="404 ">Not Found </ error >
    <data xmlns="imaginary"/>
  </ query >
\langleiq>
```
With strict actions disabled, the absence of existing data will not cause the delete action to fail. Here we show iq:private, and strict actions with no existing data on the server.

Listing 10: Client Deletes Private Data but None Found (not strict)

```
SENDER:
\langleiq type="set" id="1003">
 <query xmlns =" jabber:iq:private " action =" delete " strict =" false ">
    <data xmlns="imaginary"/>
  </ query >
\langleiq>
RECIPIENT:
\sintype="result"
    from =" hamlet@shakespeare .lit / denmark "
    to =" hamlet@shakespeare .lit / denmark "
    id = " 1003" / >
```
# **7 Defining an Action Protocol**

#### **7.1 Description**

In order to define an action protocol that uses the <query/> behavior defined in this document, you must specify the following:

- The actions (create, read, update, delete) supported in the action protocol.
- The matching semantics for determing if data exists/collides.
- The default "strict" attribute ('true' or 'false'). This may be defined for each action supported or for all actions supported.
- Whether the "strict" attribute may be set by the user. If the attribute may not be set, the strict attribute will always hold the default value.